# **Rapport technique**

## **Projet BLISS (Beatbox & Light)**

Barthélémy DEMEER, Solène LE SINQ, Lou PORTELLI, Isidor TOUKAM

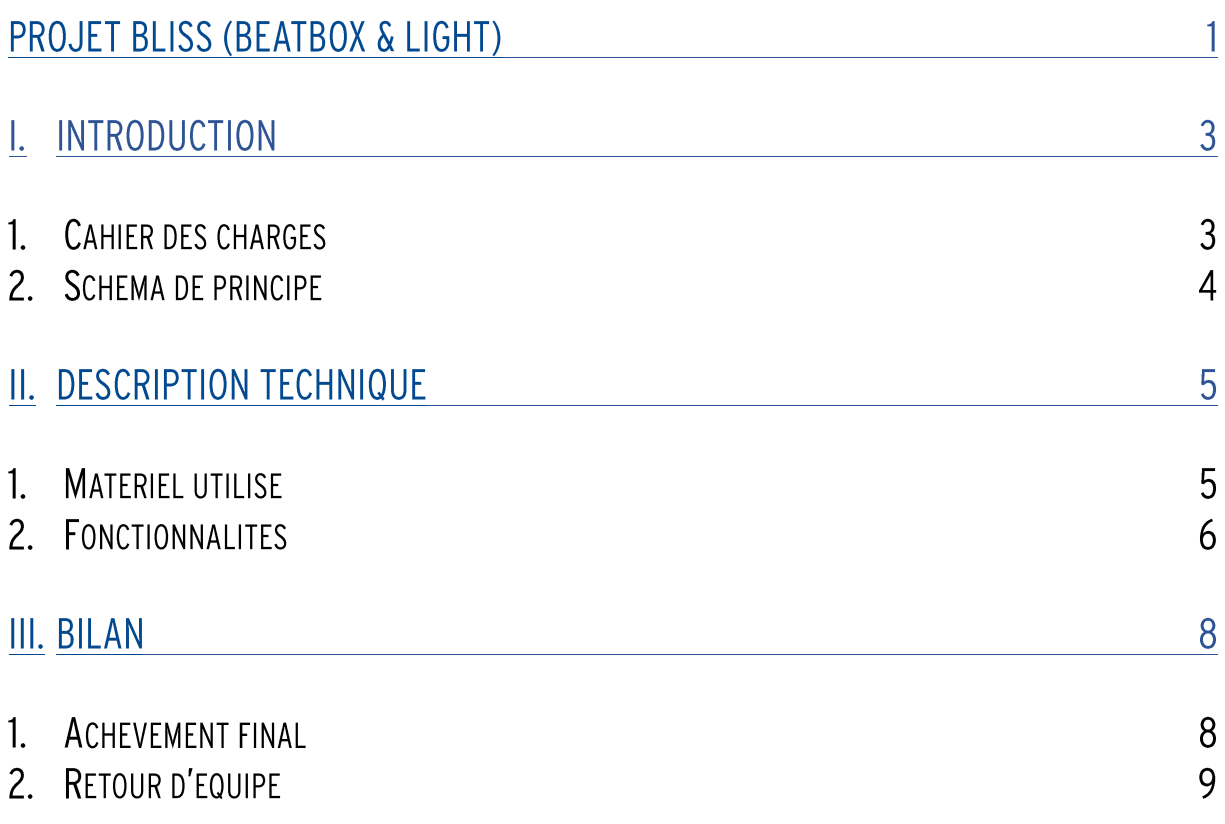

## **I. Introduction**

Le soirées SupOpticiennes sont reconnues pour leurs jeux de lumières exceptionnels. C'est pourquoi nous avons choisi de travailler sur le sujet beat box & light. Également car on souhaitait travailler sur un projet plutôt axé sur le code. L'association LaserWave utilise un ordinateur pour contrôler les différentes LEDs Eurolite®. Notre objectif est de supprimer cet intermédiaire en associant à chaque pad un set de couleurs, sans passer par l'ordinateur mais par la carte Nucléo (microprocesseur).

#### **Cahier des charges** 1.

Notre projet répond ainsi au cahier des charges suivant :

- o L'interface utilisateur doit être simple, autant lors de l'utilisation du dispositif que pour la modification du code et l'implantation de nouveaux sets de lumière.
- o Mise en place d'une banque avec différents sets de lumière répondant au tableau suivant
- o L'utilisateur doit simplement brancher les sorties DMX et MIDI du microcontrôleur Nucléo puis appuyer sur un pad pour modifier le set de couleur.

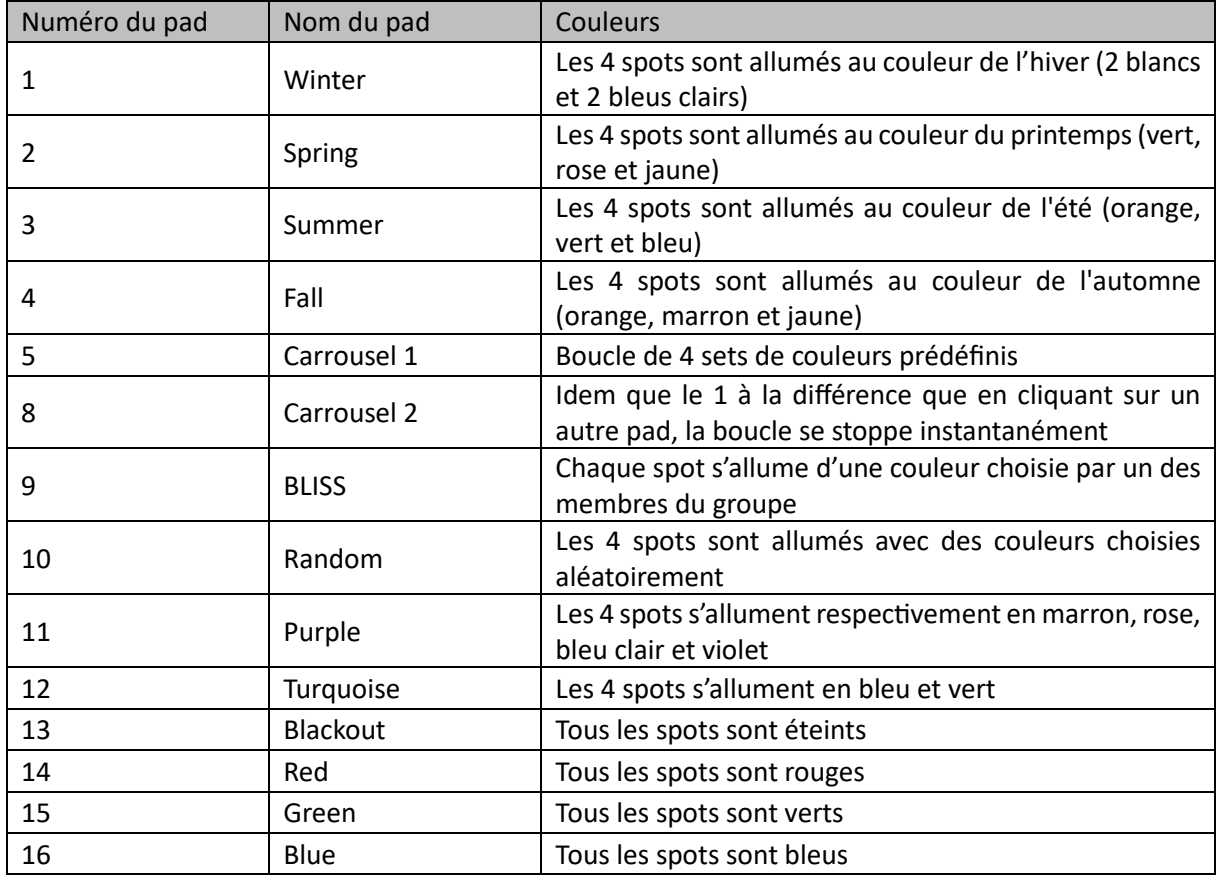

Tableau 1 : *Banque des sets de lumière*

 $2.$ Schéma de principe

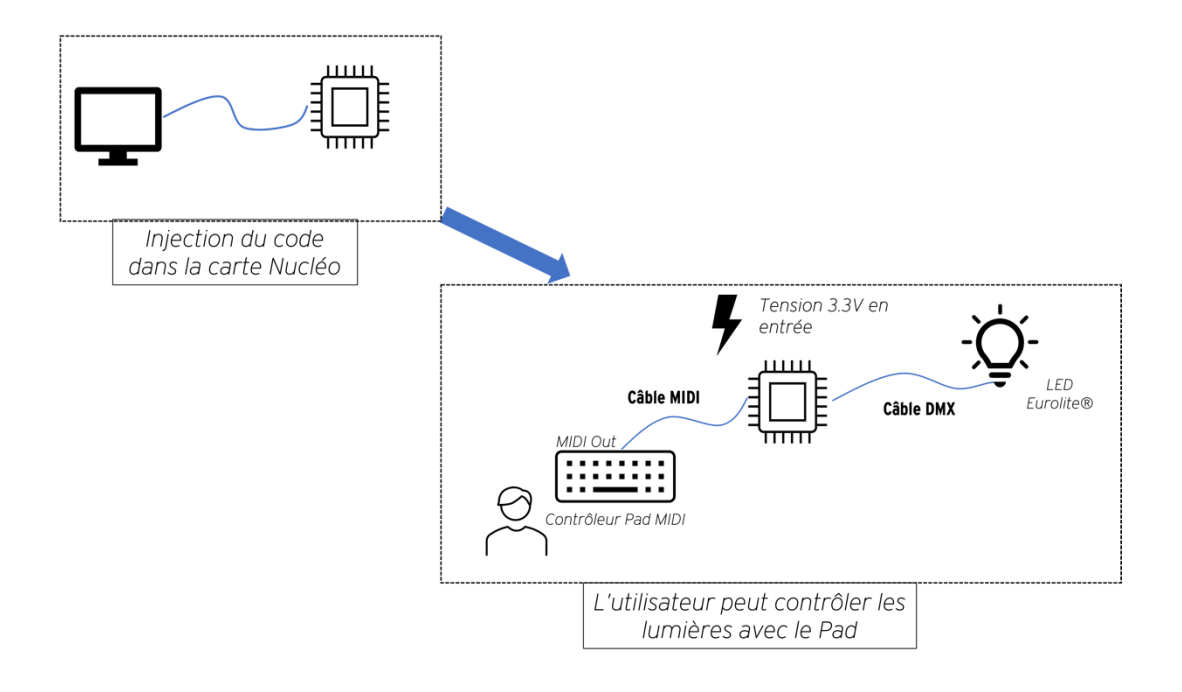

## **II. Description technique**

#### $\mathbf{1}$ Matériel utilisé

## o Partie DMX

On utilise des Eurolite LED Party, composé de trois blocs principaux qui réalise des mélanges RGB permettant d'obtenir toutes les couleurs. Il y a également trois bandes de LED blanches pour augmenter la luminosité. Nous avons quatre lampes, une maitresse, reliée à la carte Nucléo, et les trois autres esclaves de la première. Pour assurer la compatibilité avec notre code, nous prenons soin d'assigner à chaque lampe l'adresse correcte via les boutons utilisateur.

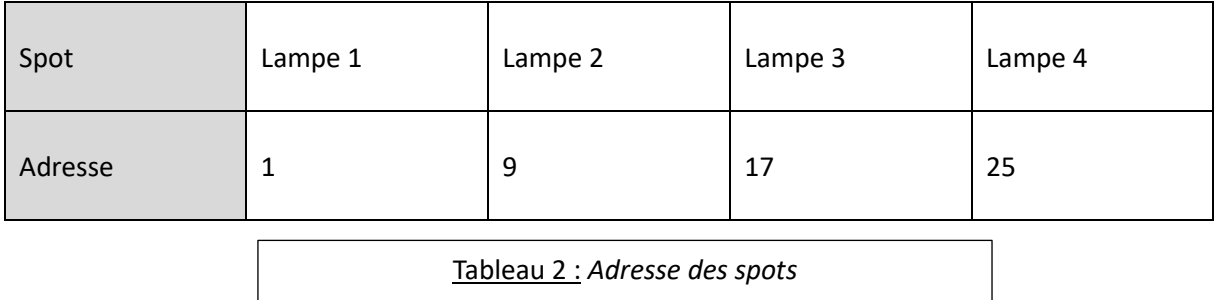

Les adresses sont donc espacées de 8 emplacements. Cela est dut au codage des spots, qui doivent contenir 8 informations pour réaliser les différents sets de lumières. **Functions in DMX mode** 

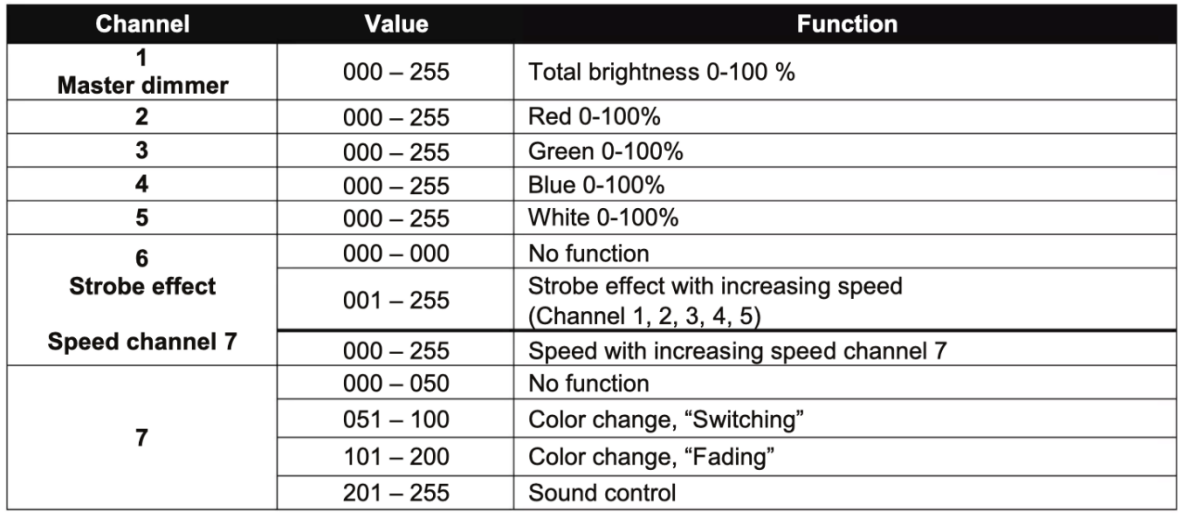

Tableau 3 : *Codage des spots – Source : Mode d'emploi Eurolite*

Pour notre projet, nous avons choisi de ne pas utiliser la fonctionnalité *Strob* pour alterner différentes couleurs. Nous avons mis en place d'autres méthodes, développée plus tard dans le rapport.

Concernant le codage, nous envoyons via une liste, les informations à chaque spot pour créer les couleurs souhaités. Dans l'idée de simplifier les écritures, nous avons mis en place une fonction *allumer* qui prend en argument la liste d'un spot et une liste correspondant à une couleur.

```
void allumer(int lampe[], int couleur[]){
dmx_data[lampe[0]]=couleur[0];dmx_data[lampe[1]]=couleur[1];
dmx data[lampe[2]]=couleur[2];
dmx_data[lampe[3]]=couleur[3];
dmx_data[lampe[4]]=couleur[4];
dmx_data[lampe[5]]=couleur[5];dmx_data[lampe[6]]=couleur[6];
\mathcal{F}
```
Code de la fonction *allumer*

#### o Partie MIDI :

On utilise une table midi MPD 32 (Akai Professional), qui est donc l'interface de contrôle des lumières. On récupère l'adresse de chaque pad pour l'assigner ensuite à un set de lumière. L'adresse des pads est donnée en hexadécimal grâce au logiciel MIDI Monitor. Nous avons mis en place une « banque » qui recense l'adresse des pads en fonction de leurs noms sur la table, toujours dans l'optique de faciliter l'utilisation.

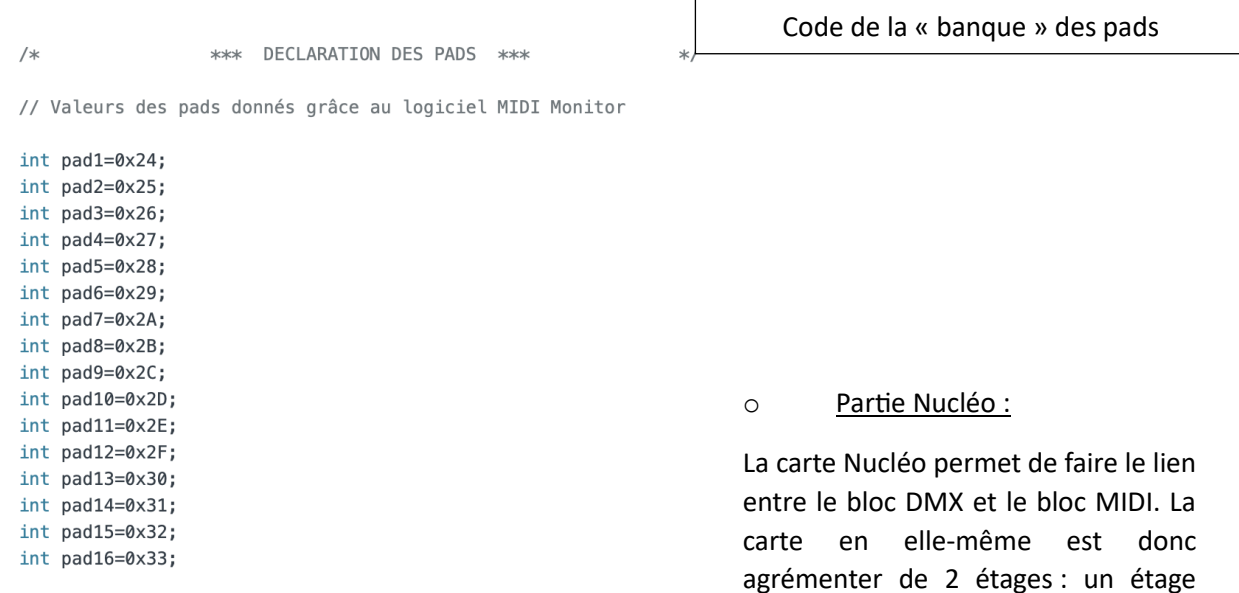

DMX et un étage MIDI. La carte a besoin d'être alimenter pour délivrer les instructions. Puisque le but du projet est de s'affranchir de l'ordinateur, on utiliser un adaptateur UBS-Secteur pour l'alimenter.

#### **Fonctionnalités**  $2.$

Un des objectifs du projet BLISS est de réaliser une alternance de couleur sur un des sets lumineux. Pour cela, nous avons conçu deux méthodes différentes :

## o Méthode 1 : Utilisation du *wait\_us*

Notre première intuition était d'utiliser une boucle avec une instruction *wait\_us* entre chaque set de lumière. Ainsi, à intervalles réguliers, les lumières changent. Cette solution est simple, cependant elle comporte un inconvénient. En utilisant cette méthode, lorsque l'utilisateur veut revenir à un set statique, la boucle se termine avant de pouvoir passer au set lumineux suivant. Le changement n'est donc pas assez rapide et cela présente un problème majeur dans le cas de l'utilisation avec de la musique.

#### o Méthode 2 : Utilisation du module *ticker*

Pour répondre à ce problème il nous a semblé judicieux de nous pencher sur le module *ticker* compris dans l'environnement Keil Studio. Cette fonctionnalité va nous permettre de déclencher une séquence sous l'action d'un pad, lançant donc un compteur. Cette séquence est conditionnée par une condition *if* et non par une boucle *for* ou *while*. Ainsi, la condition peut être rapidement interrompu et donc la séquence de défilement des sets s'arrête immédiatement lorsque la condition n'est plus satisfaite. Cette dernière méthode est plus complète quoique plus complexe aussi. Elle alourdi un peu le code car il est nécessaire de placer une non-satisfaction de la condition à l'entrée de chaque pad ainsi de ne pas rentrer par erreur dans la boucle.

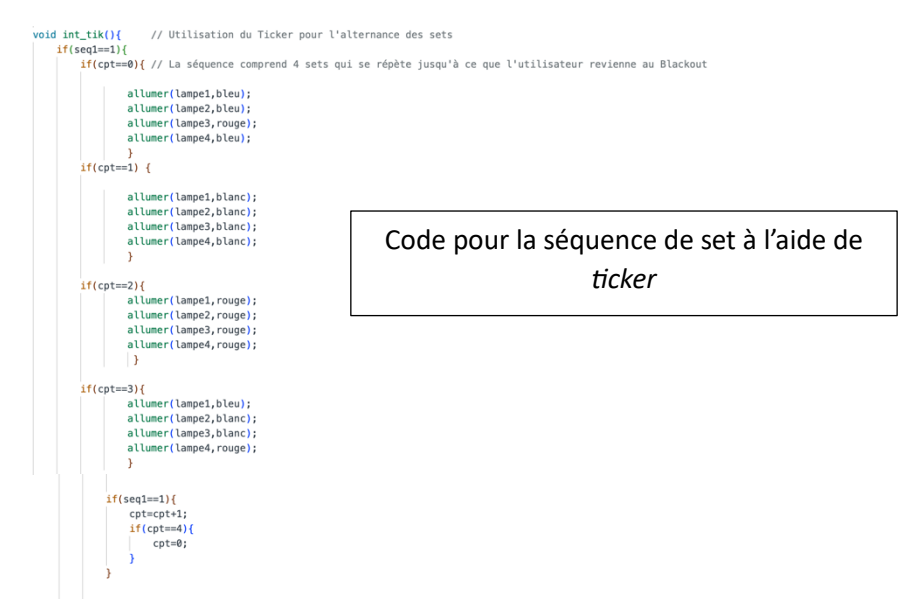

Notre objectif était de pouvoir changer la période de changement de sets à l'aide de la variation des potentiomètres présents sur la table de pads. Nous n'avons pas eu cependant le temps de pourvoir nous pencher sur la récupération d'une telle donnée et donc notre dernier objectif n'a pu être abouti.

## **III. Bilan**

#### **Achèvement final**  $1<sub>1</sub>$

Au cours de la réalisation de ce projet, nous avons toutes et tous pu développer et acquérir de nouvelles compétences, et ce dans différents domaines :

#### o **Séparation de tâches à distance et travail en groupe**

En effet, nous pouvons avancer uniquement de façon hebdomadaire, lors des séances prévues en cours. Ainsi, il nous a fallu veiller à nous organiser en amont, notamment à la fin de chaque séance, de sorte à savoir sur quelle tâche chacune et chacun pourra travailler durant la semaine. De plus, il nous fallait une plateforme commune, de sorte à centraliser tous nos documents et notre avancée. Nous avons donc opté pour l'application Notion, remplissant parfaitement ce rôle.

### o **Obtention de couleurs désirées par méthode RGB, en faisant varier les intensités de rouge, vert ou bleu**

Nous avons appris à former une immense palette de couleurs à partir de quelques couleurs basiques, à l'image de peintres composant différentes nuances de couleurs. Pour cela, nous avions le choix d'implémenter différentes intensités de rouge, vert, bleu et blanc dans chaque spot de lumière. Cette intensité était caractérisée par un entier entre 0 et 255 compris.

#### o **Utilisation du langage C++**

Nous avons eu une nouvelle opportunité d'utiliser le langage C++, quelque peu différent du langage C sur quelques aspects. Ainsi, nous avons pu bénéficier d'une toute première et nouvelle approche avec ce langage puissant et ses règles différentes.

#### o **Réalisation d'une bibliothèque**

Dans l'objectif de rendre notre code facile à comprendre et à utiliser, nous avons eu à réaliser deux bibliothèques : une dédiée aux différentes lampes à utiliser, et une dédiée aux différentes couleurs que nous allions utiliser. De ce fait, l'utilisation est simplifiée, et les noms utilisés sont instinctifs, de sorte à ce qu'une personne extérieure au projet comprenne clairement comment utiliser ces bibliothèques.

#### o **Établissement un cahier de charges**

Sur un aspect plus professionnel, nous avons appris à réaliser un cahier des charges précis et rigoureux, de sorte à exprimer clairement les capacités de notre système.

## o **Synthèse des fonctions, d'explications de ces fonctions, et des méthodes utilisées pour y arriver**

Enfin, nous avons appris à synthétiser de manière claire et concise des compétences apprises, des connaissances mobilisées, et des processus permettant d'aboutir à un résultat.

#### Retour d'équipe  $2.$

Lors de la première séance, nous avons établi un planning pour planifier nos séances. Ce dernier a été quelque peu perturber par l'apparition de difficultés imprévues. En effet, nous avons pris beaucoup de retard à cause du matériel que nous ne maitrisions pas et qui plus est, était partagé avec d'autre groupe. C'est pourquoi d'une séance à une autre, notre code ne correspondait plus aux paramètres appliqués aux sport et/ou aux pads. Dans ces cas-là, la motivation flanchait un peu au sein de l'équipe car voyant le retard s'accumuler, nous étions conscients que des choix devaient être fait au sein de nos objectifs.

En réponse à cela, nous avons mis en place un protocole de vérification du matériel à faire avant le début de chaque séance afin d'optimiser notre temps de travail avec un matériel fonctionnel et coopérant.